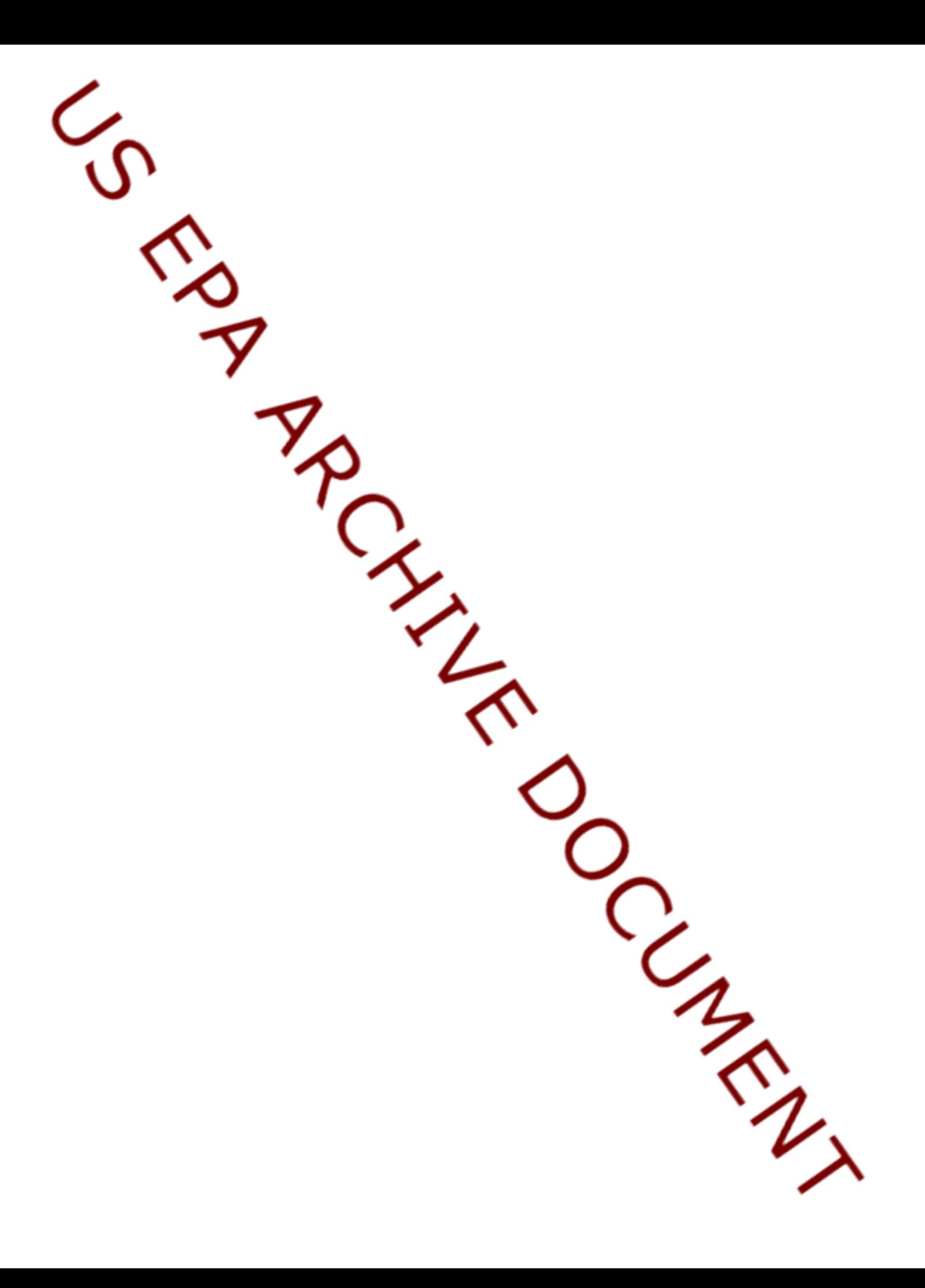

## **Attachment E1 El Dorado Hills Naturally Occurring Asbestos**

## **FILE STRUCTURE FOR ELECTRONIC DATA DELIVERABLES**

START-2 Contract No. 68-W-01-012

The electronic data deliverable (EDD) file must be in one of the following formats:

The EDD may be a Microsoft Access data table, a tab-delimited or fixed-field-width ASCII file, or a Microsoft Excel or Lotus 1-2-3 spreadsheet. Comma-delimited ASCII files will not be accepted. The EDD may be delivered on a  $3 \frac{1}{2}$ - inch diskette, CD-ROM, or as an e-mailed attachment.

Results for all field samples must be included in the EDD file. Do not include results for any quality control samples, including both laboratory and field quality control samples. The following are the required structure types to be counted and reported in the EDD file for each sample:

## **FOR PLM DATA**

- C Fiberous Non-Asbestos
- C Non-Fiberous Non-Asbestos
- C Chrysotile Asbestos
- C Amphibole Asbestos

## **FOR TEM DATA**

- C Regulated Asbestiforms Primary Structures,
- C Regulated Asbestiforms Total Asbestos Structures,
- C Regulated Asbestiforms Asbestos Structures > 5 Fm,<br>C Regulated Asbestiforms Fibers & Bundles > 5 Fm.
- Regulated Asbestiforms Fibers & Bundles  $> 5$  Fm,
- C Other Amphibole Asbestiforms Primary Structures,
- C Other Amphibole Asbestiforms Total Asbestos Structures,<br>C Other Amphibole Asbestiforms Asbestos Structures > 5 Fr
- Other Amphibole Asbestiforms Asbestos Structures  $> 5$  Fm,
- C Other Amphibole Asbestiforms Fibers & Bundles  $>$  5 Fm,

The following table indicates the required fields:

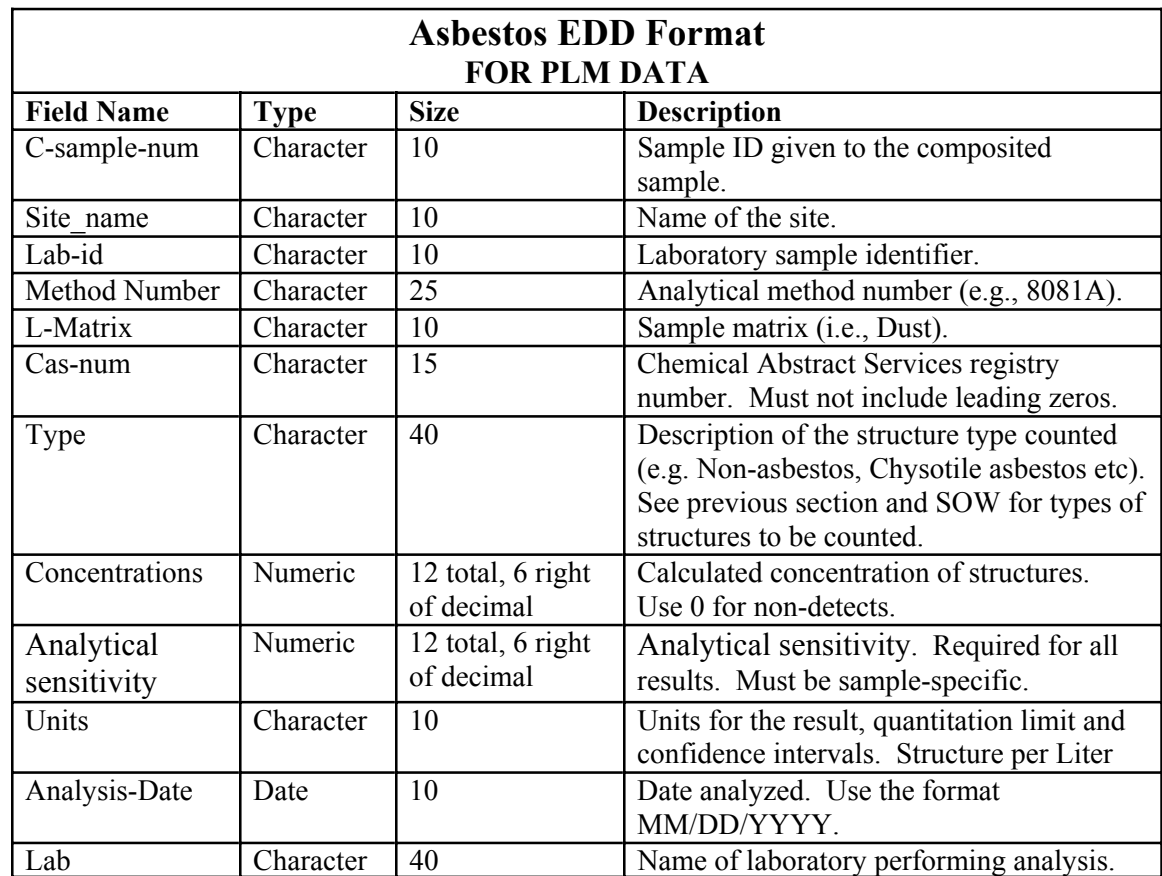

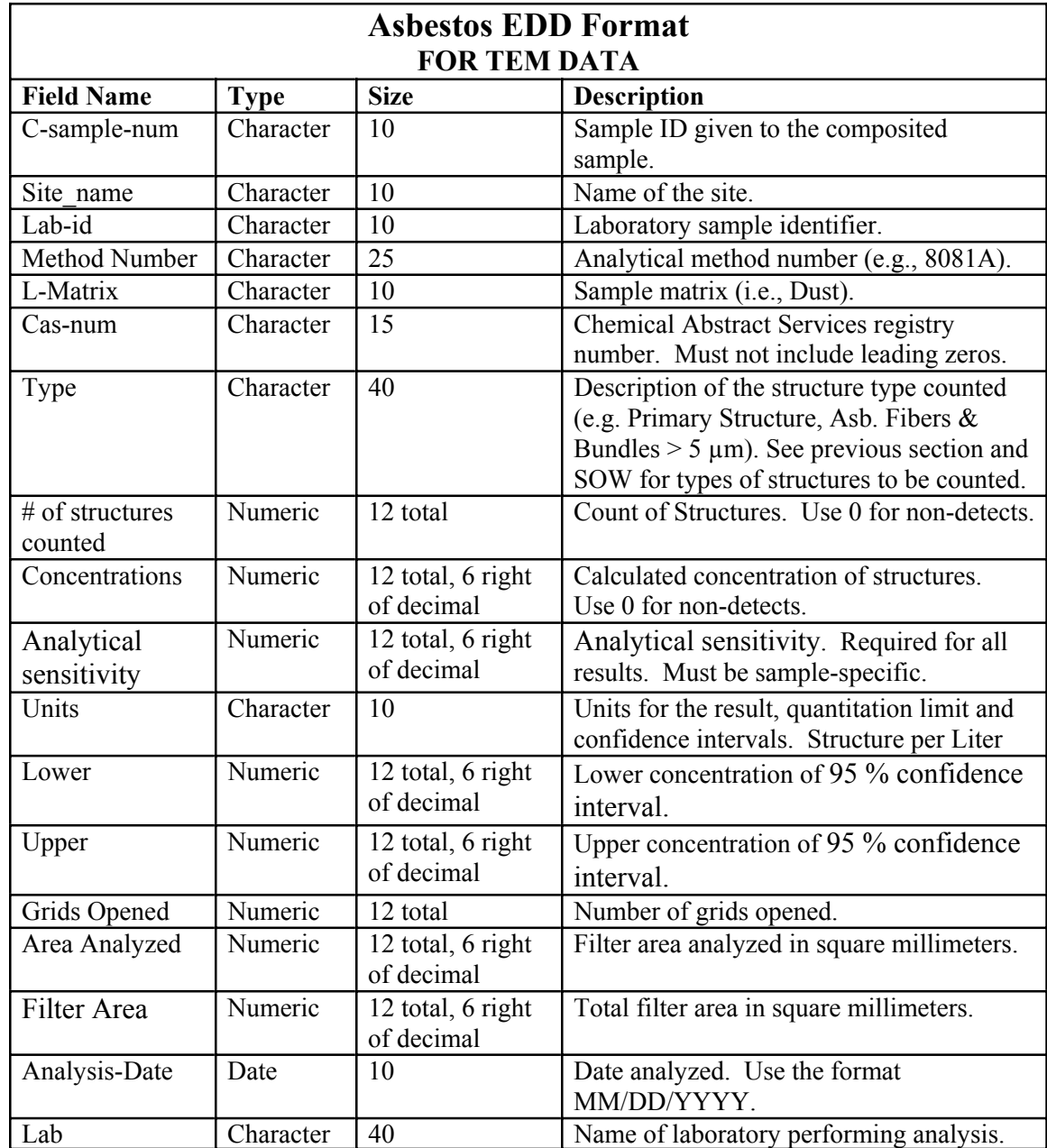

The fields in the EDD must appear in the order presented above. In addition, the field names, field types, and field sizes must conform to the above requirements.